*Skolan för Datavetenskap och kommunikation*

#### DD1311 Programmeringsteknik med PBL

Föreläsning 3

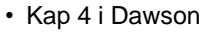

- Slumptal – fler random-funktioner
- En ny *styrstruktur*: – for-slingan
- Mer om strängar:
	- metoden split() – index

Talgissning 3.1 # Talgissning, version 3.1 import random  $tal = random.random(t,100)$ gissning = int(input("Gissa mitt tal: "))  $n = 1$ **while gissning != tal:** if gissning > tal: gissning = int(input("Lägre:")) elif gissning < tal: gissning = int(input("Högre:"))  $n + = 1$ print("Bravo, du gissade rätt!") print("...på bara", n, "försök!")

## Random-funktioner

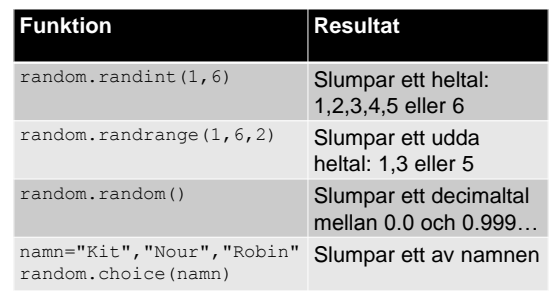

## Talföljder

Funktionen range() ger en lista av heltal. range(10) ger [0, 1, 2, 3, 4, 5, 6, 7, 8, 9]

Man kan också ange både start och slut: range(8,15) ger [8,9,10,11,12,13,14]

#### Och även steg:

range(44,55,3) ger [44,47,50,53]

### for-slingan En for-slinga upprepar ett antal satser för varje element i en följd. Exempel: • För varje tal i en följd (*range*): – Beräkna kvadraten!

- För varje bokstav i en sträng: – Skriv ut bokstaven!
- För varje telefonnummer på listan: – Ring upp personen!

följd=sequence

# Vad blir ditt namn baklänges?

```
# Vänder namnet baklänges
namn = "tunström"
bakfram = ""
for bokst in namn:
   bakfram = bokst + bakfram
print(bakfram)
```
### Hur fungerar det?

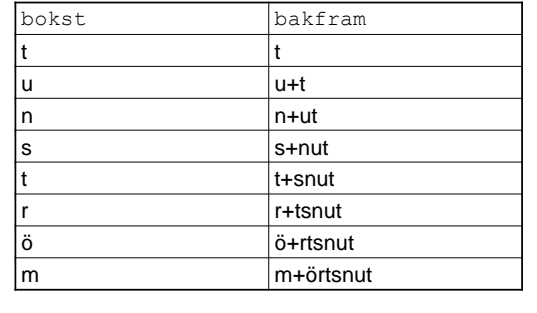

# Uppgift: Vad händer här?

```
summa = 0for i in range(5):
   summa += i 
print(summa)
```
# …Och här?

```
summa = 0i = 0while i < 5:
   summa += i
   i + = 1print(summa)
```
# Strängmetoden split() • Det är enkelt att dela upp en mening i ord: mening.split() • Metoden split delar vid mellanslag • Varje del läggs i en numrerad låda • Numret kallas *index*

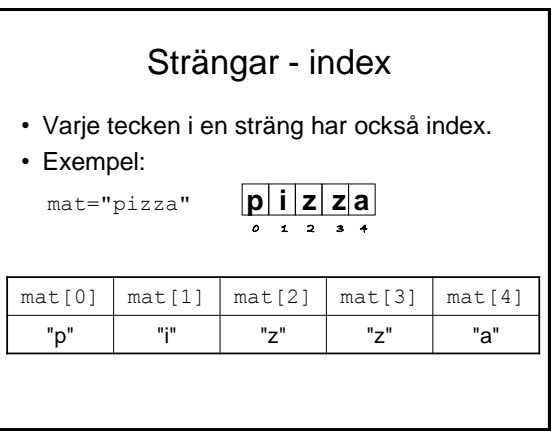

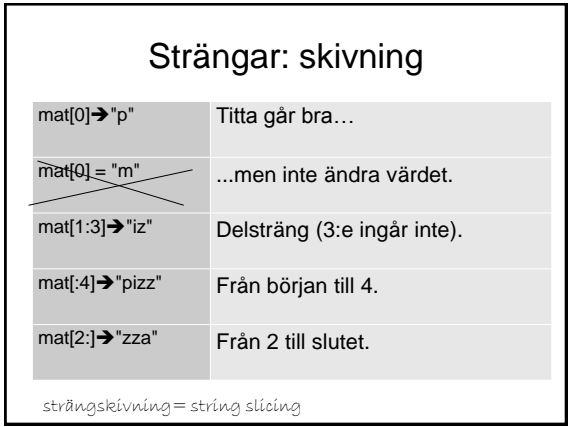

#### Algoritm för att skapa anagram

- 1. Börja med ett tomt anagram
- 2. Slumpa ett index i ursprungsordet
- 3. Kopiera bokstaven från den platsen och lägg till den till anagrammet
- 4. Plocka bort den från ursprungsordet
- 5. Upprepa punkt 2-4 så länge som det finns bokstäver kvar i ursprungsordet

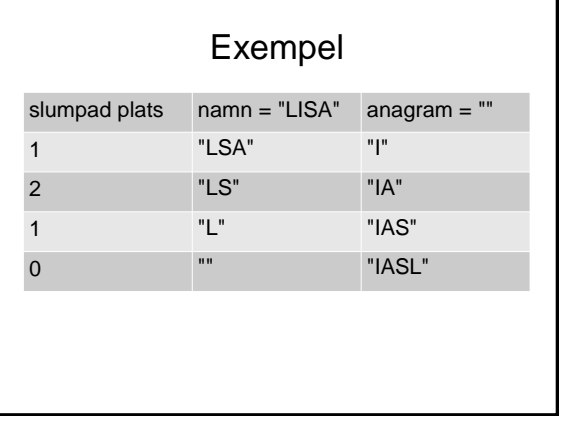

# Anagramprogrammet (Python 2)

import random namn = raw\_input("Vad heter du? ") anagram ="" while namn  $!=$  "":  $antal = len(nam)$ index = random.randrange(antal) anagram = anagram + namn[index]  $namm = nam[:index] + nam([index+1):]$ print index, namn, anagram

print "Ett anagram på ditt namn är ", anagram

#### Anagramprogrammet (Python 3)

```
import random
namn = input("Vad heter du? ")
anagram =""
while namn != "":
   antal = len(name)index = random.randrange(antal)
   anagram = anagram + nam[index]nam = nam[:index] + nam([index+1):]print(index, namn, anagram)
print("Ett anagram på ditt namn är ", anagram)
```